# 10 ways to use Nearpod in the classroom

# 1 Simple presentation delivery

Instead of running a Powerpoint or Google Slides, you can utilize Nearpod and make the lesson more interactive or 'drag and drop' your existing slides.

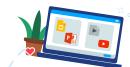

## 2 Personalized provision and differentiation

Assign a lesson or activity to one student or a small group for extra teaching provisions. You can also duplicate the lesson and modify to deliver differentiated content to your students.

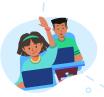

# 3 Distributing student resources

Fill your presentation with images or worksheets and ask the students to use the Students Notes feature to save the presentation to their drive to access the information later.

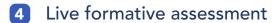

Check for student understanding in real-time with customized <u>formative</u> <u>assessments</u> such as Quizzes, Polls, Open-ended Questions, Matching Pairs, Draw It activities, and more.

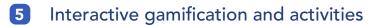

Add interest and excitement into everyday learning with <u>interactive activities</u> such as Drag & Drop, Draw It, Time to Climb, Matching Pairs, and Collaborate Board. For example, to review a unit use the gamified multiple-choice quiz, Time to Climb.

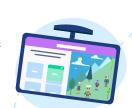

#### 6 Self-assessment

Use the Poll feature to check in on how students are feeling. For example, you can add a traffic light as a reference image to provide a visual for students when responding to the poll.

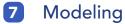

Draw It is an interactive whiteboard where teacher can upload any background for students to draw, highlight, type, and add pictures. View their responses in real-time and share selected drawings to appear on every device to model good progressions.

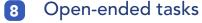

The Open-ended Questions feature allows the teacher to pose a question or set up a scenario for the students to respond to. With this tool, you can facilitate creative writing tasks.

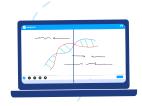

## 9 Setting homework

You can provide a <u>Student-Paced</u> code and they can access the Nearpod lesson at home, or anywhere with an internet connection.

## Sharing and using pre-made resources

Explore and save interactive presentations and premade activities made by reliable subject experts across all grade levels and standards. Us the filtered search to find a lesson that's right for you.

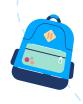